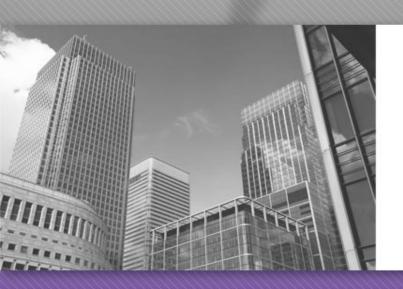

CS 149

Professor: Kevin Molloy

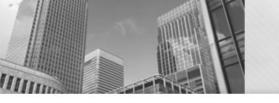

# Objectives for this Week

- Learn more about working with Strings.
- Start working with loop structures.
- Work more with unit testing (JUnit).

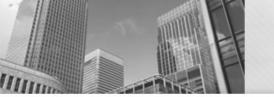

## Strings

A **String** in Java is an **object**.

Objects have methods that operate on the object.

```
String firstName = "Kevin";
String lastName = "Molloy";

String first2 = firstName.substring(1,2);
String s = lastName.substring(0,2);
String last2 = firstName.substring(3);
```

Offsets into a String start a 0.

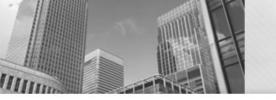

# String (common methods)

#### To determine the length of a string

#### To extract a single character:

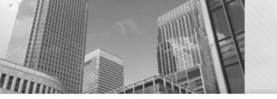

# String (common methods)

### To extract a portion of the String:

```
Stringsubstring(int beginIndex)Returns a string that is a substring of this string.Stringsubstring(int beginIndex, int endIndex)Returns a string that is a substring of this string.
```

```
int i = 3;
System.out.printf("From 3rd character on is:%s\n",
    firstName.substring(2) );
System.out.printf("The ev in Kevin is:%s\n",
    firstName.substring(1,3) );
```

Notice that substring does NOT include the endIndex value (3 in the above example).

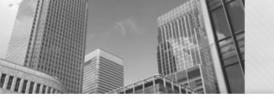

# String (common methods)

#### To find where in a string a character is:

| int | <pre>indexOf(int ch)</pre>                | Returns the index within this string of the first occurrence of the specified character.                                             |
|-----|-------------------------------------------|----------------------------------------------------------------------------------------------------|
| int | <pre>indexOf(int ch, int fromIndex)</pre> | Returns the index within this string of the first occurrence of the specified character, starting the search at the specified index. |
| int | <pre>indexOf(String str)</pre>            | Returns the index within this string of the first occurrence of the specified substring.                                             |

int posOfe = firstName.indexOf('e');

#### So, what do the following do:

int posOfE = firstName.indexOf('E');

int posOfz = firstName.indexOf('z');

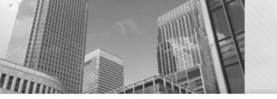

## Strings – A Few Questions

String work = "Hello";

#### Write JAVA statements to:

- 1. Calculate the length of the String work
- 2. Extracts the last 3 characters (only using variables)
- 3. Find the index of the letter "I" in the String
- 4. Find the index of the second letter "I" in the String.

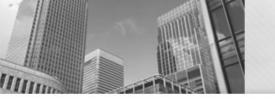

## Reminder: if-statements

```
if (BooleanExpression) {
   Statement(s)
}
```

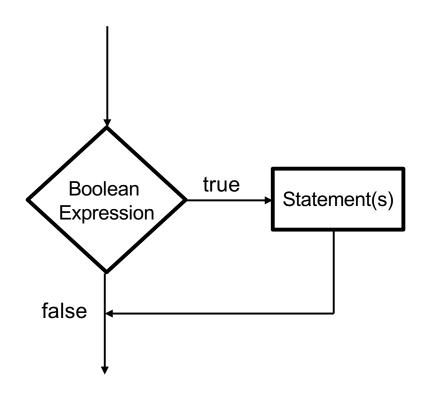

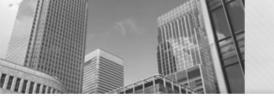

# While Loops

```
while (BooleanExpression) {
   Statement(s)
}
```

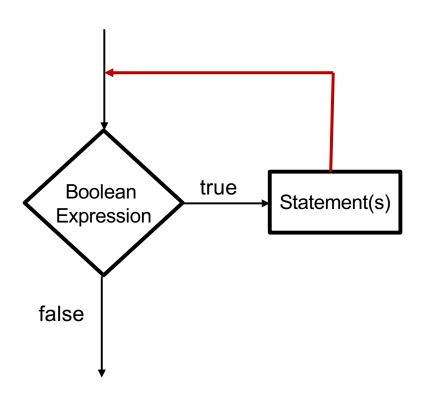

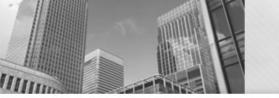

## While Loops

```
int a = 0;
while (a < 5) {
  System.out.println("Hello.");
                                     Boolean
                                                 true
                                                       Statement(s)
                                    Expression
                                   false
```

Is there a problem?

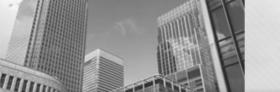

## While Loops

```
int a = 0;
while (a < 5) {
                                      Boolean
                                                 true
 System.out.println("Hello.");
                                                        Statement(s)
                                     Expression
  a++;
                                   false
```

The body of every while loop should contain instruction(s) that can change the truth value of the logical expression

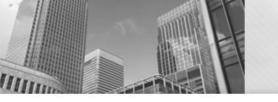

# If for Input Validation

• We can use an if-statement to make sure that the user enters valid data:

```
System.out.print("Withdrawl amount: ");
amount = input.nextDouble();
if (amount < 1.0 | | amount > 300.0) {
 System.out.println("Bad withdrawal amount!");
 System.exit(0); // Exits the application.
System. out. printf("Here are your %.2f dollars.", amount);
```

Problem: user only gets one shot.

## Acknowledgements

Parts of this activity are based on materials developed by David Bernstein.

</end>